#### Toevoegen van a

Technical stuff

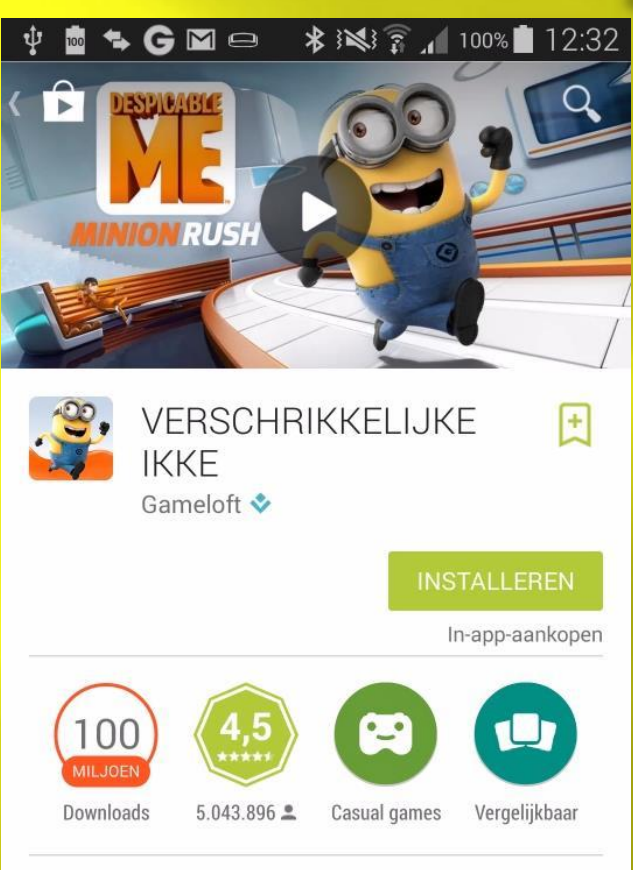

Gru's Minions gaan de uitdaging aan in het officiële VERSCHRIKKELIJKE IKKE spel.

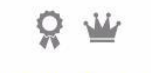

**MEER INFORMATIE** 

- □ Stappenplan
	- Ga naar Google Play
	- Kies menu apps
	- Kies een app of zoek een app
	- Controleer :
		- Aantal downloads
		- **B** Waardering
	- Click installeren
	- Controleer waar de app toegang toe heeft
	- Gebruik de app

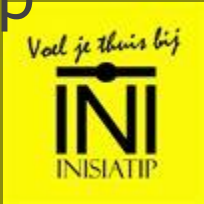

## **Updaten van een ap**

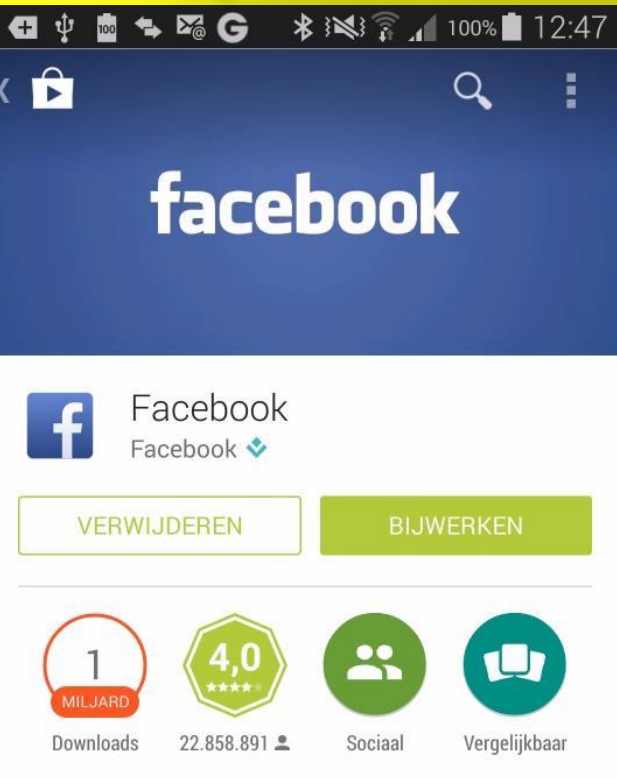

#### NIEUWE FUNCTIES

- Aangeven dat je berichten, foto's en pagina's leuk vindt als je offline bent
- Tags die je hebt gemaakt verwijderen
- Tags van jezelf die je vrienden hebben gemaakt

#### **MEER INFORMATIE**

- □ Geen push berichten
	- Geen bericht dat er een update is
- □ Ga naar Google Play
- Zoek de app
	- Bijwerken
- □ Click de app
- □ Click update
- □ Controleer recensies
- □ Kies voor update "Nee"
	- Val je thuis bij

## Verwijderen van een app

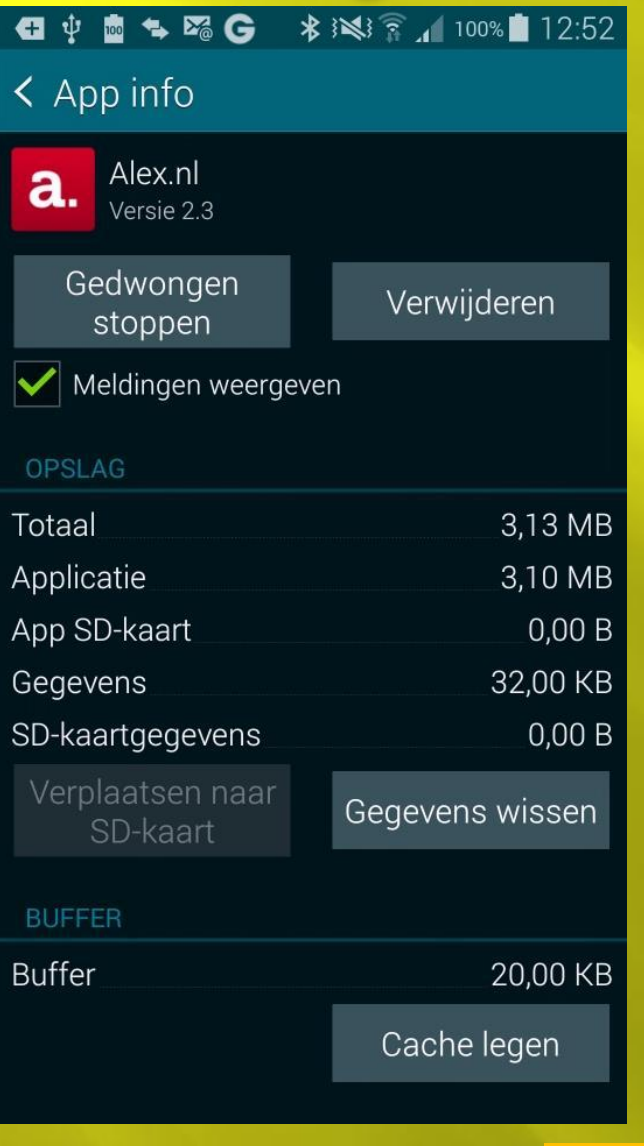

D Let op: alleen indien nodig Via de smartphone

 Ga naar instellingen / Appbeheer Click download □ Click App Click Verwijderen

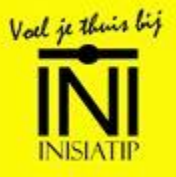

Instellingen & meldingen

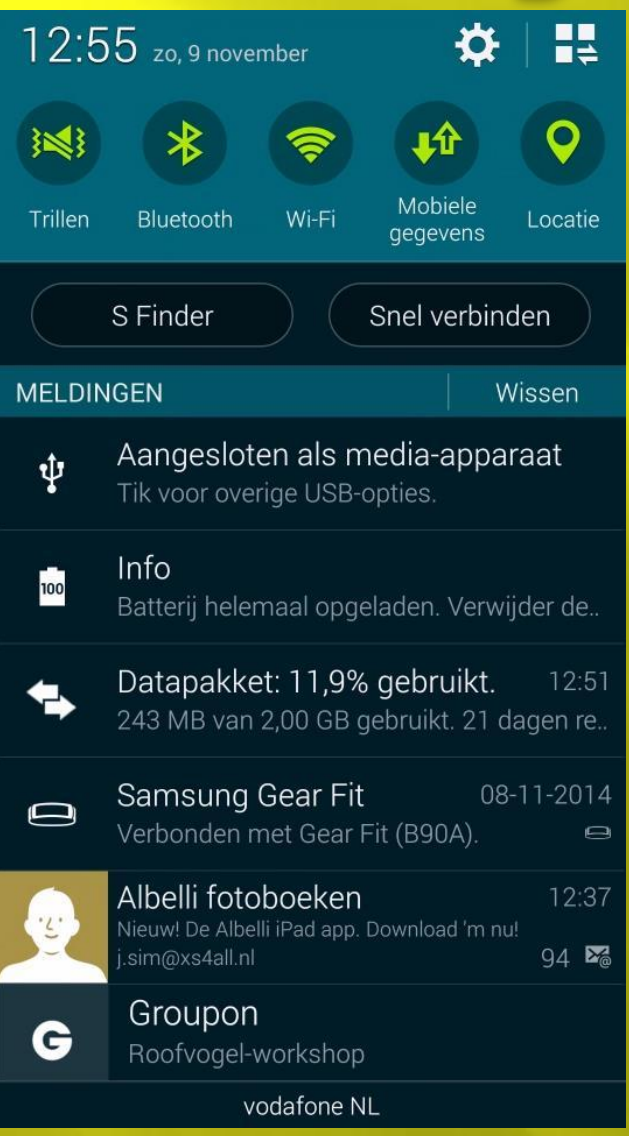

 Van boven naar beneden slepen

- Instellingen en Instellingen onderhouden
- 5 instellingen
- Finder en Verbinden
- Meldingen

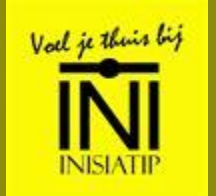

## **Batterij**

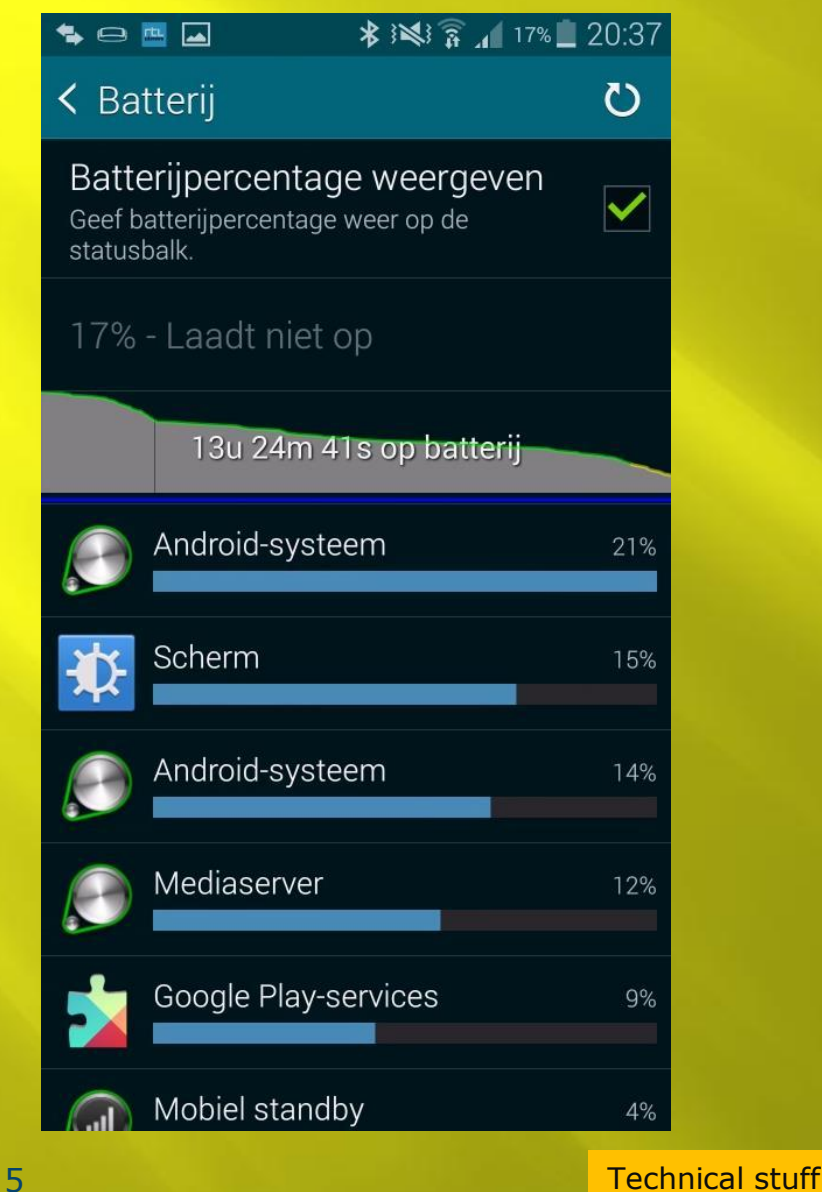

Dagelijks opladen

- Besparen door
	- **Bluetooth**
	- WiFi
	- **Apps te sluiten**
- Besparen functie aanzetten

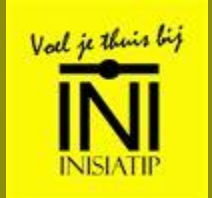

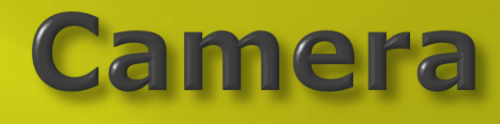

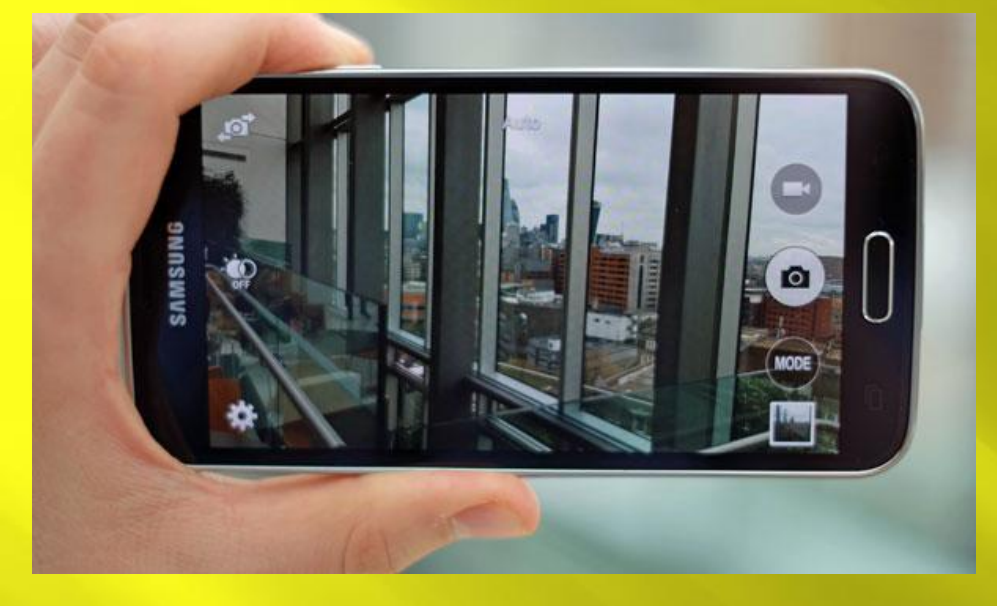

□ Camera **2** lenzen □ Foto maken **Iets onthouden Beeld zegt meer** dan … **E** Filmen □ Selfies

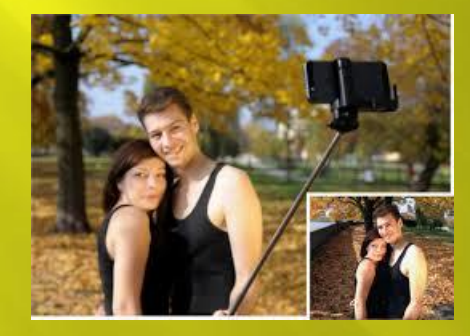

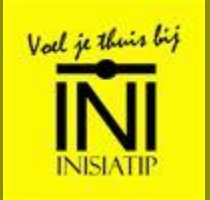

## Magnify

#### Vergrootglas □ Foto maken

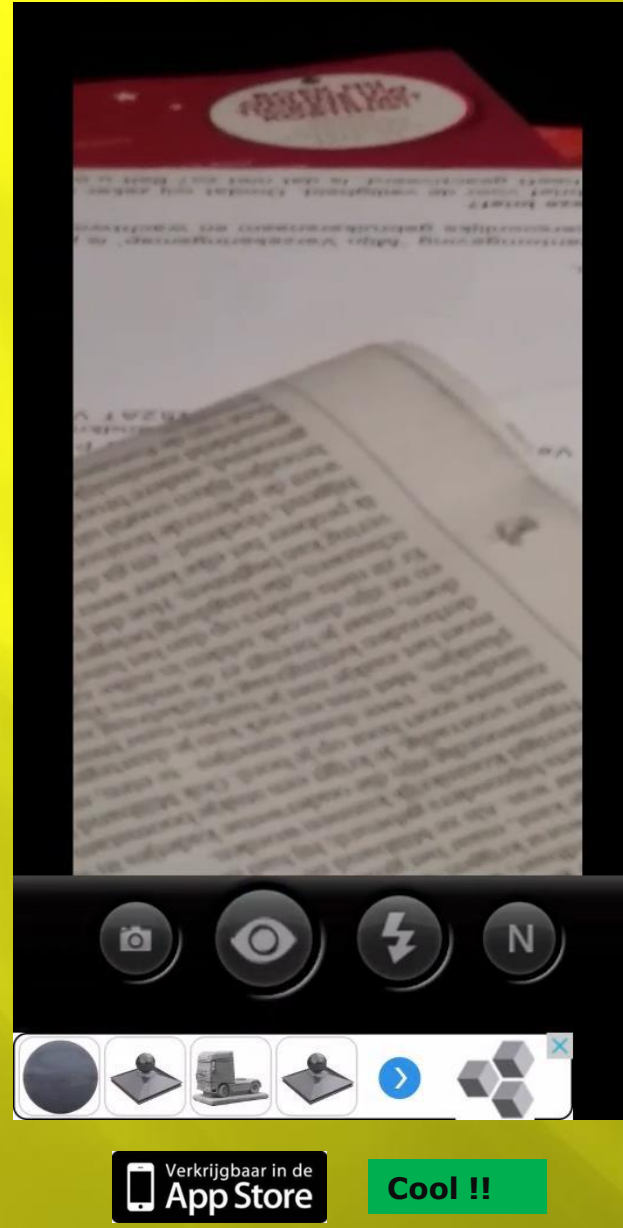

7

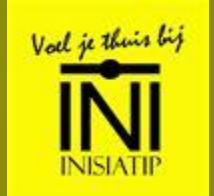

### Zoeken met stem

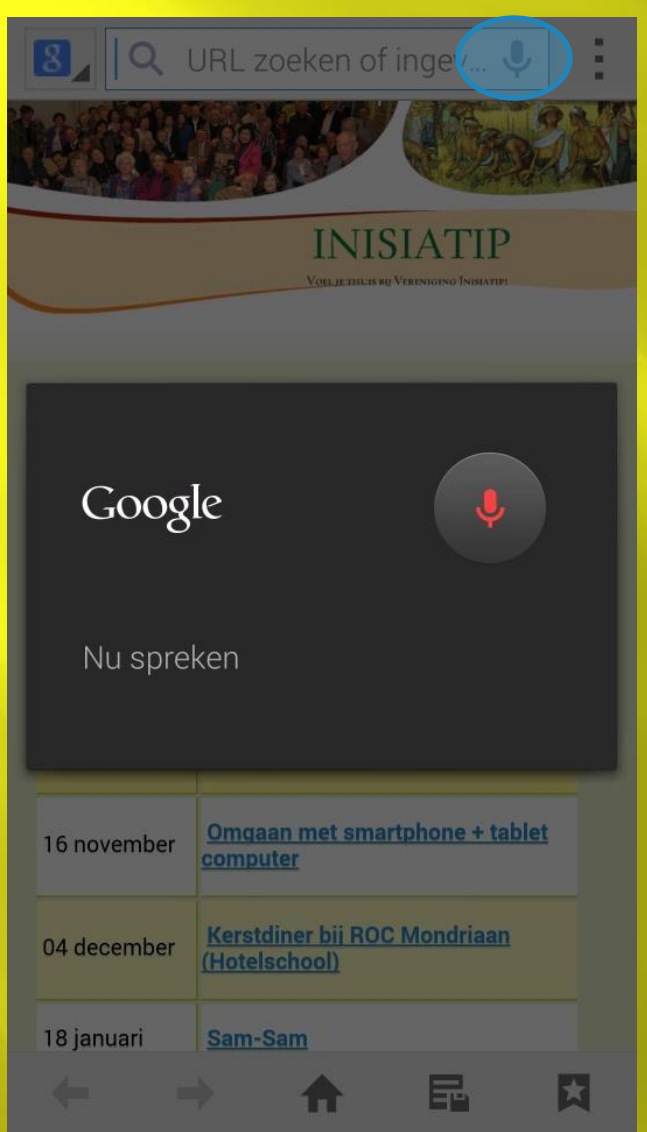

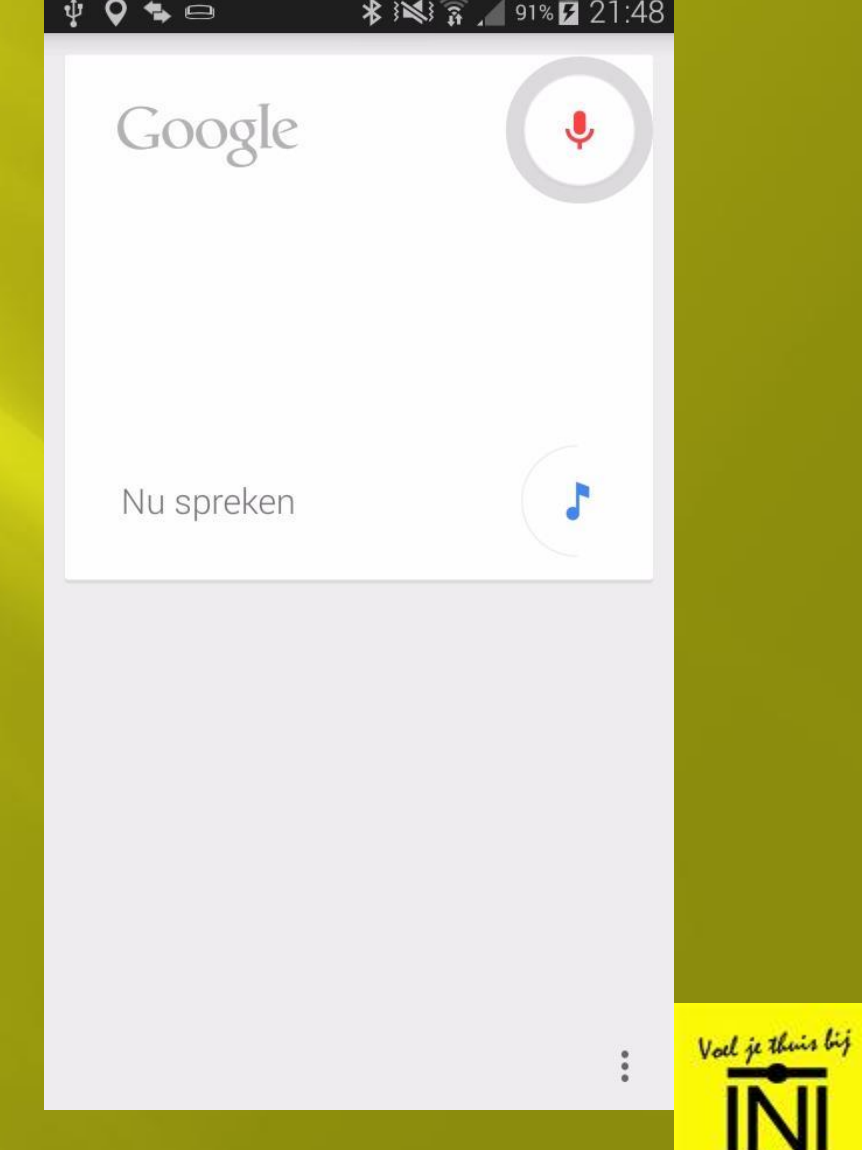

### **Translate**

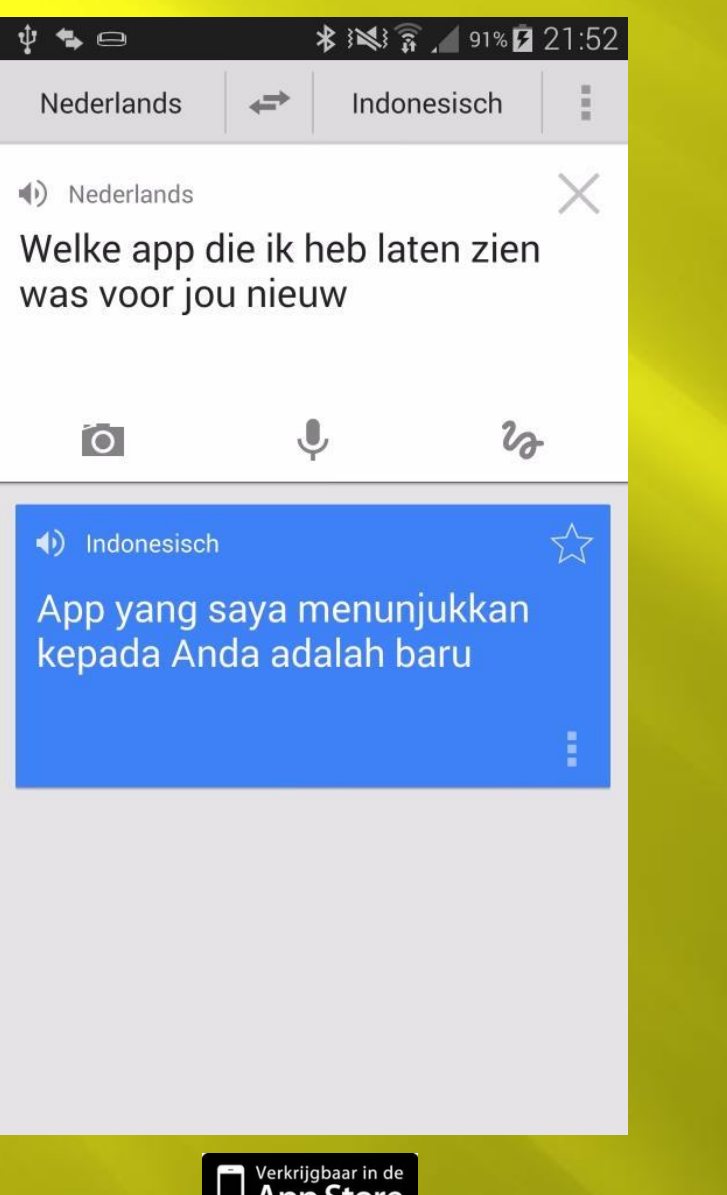

#### Spraak □ Tekst

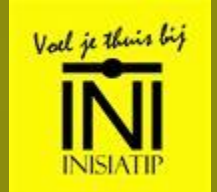

### Rekenmachine

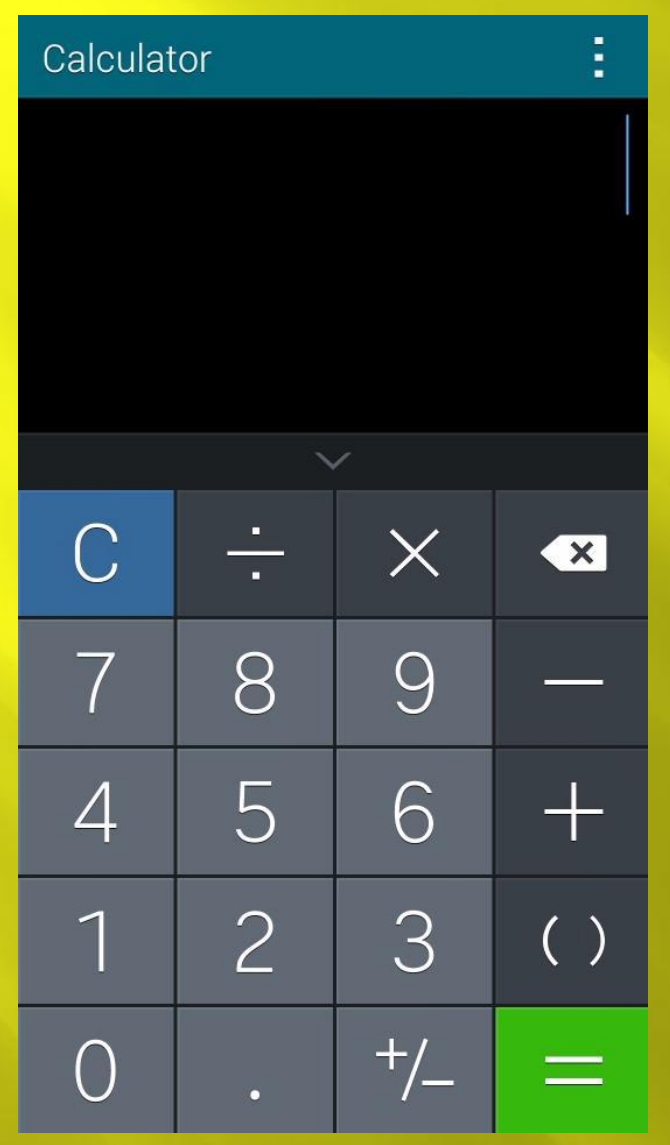

#### Al op de smartphone

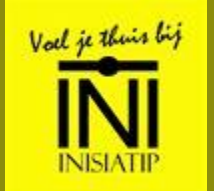

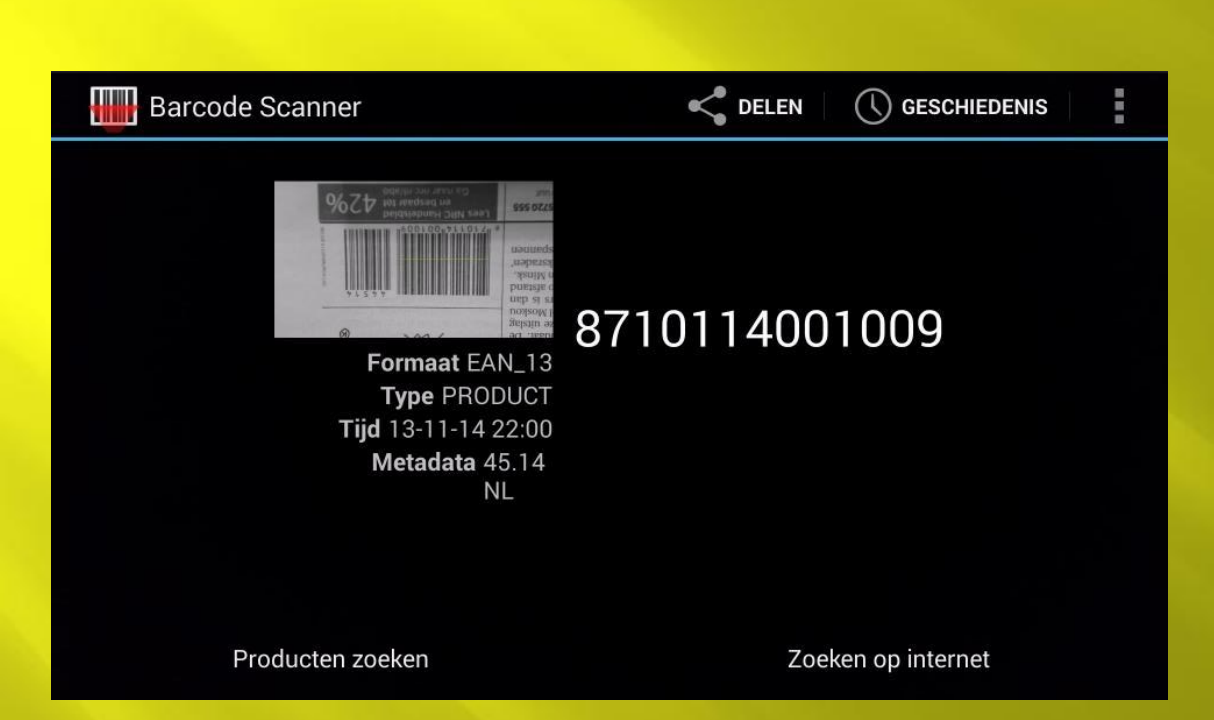

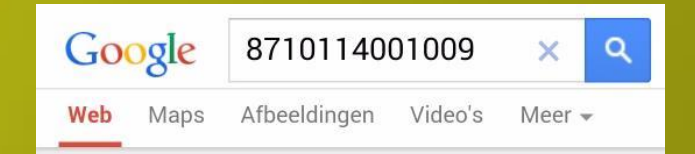

#### 8710114001009 - Nrc **Handelsblad**

#### eandata.com/lookup/8710114001009/

22 mei 2010 - EAN-13, 8710114001009, EAN-13 barcode 8710114001009. Country of Origin: Nederland.

Nrc Handelsblad eandata.com/lookup/871011400100...

#### Nrc Handelsblad: 8710114001009 www.favico.net/8710114001009

Product 8710114001009. Nrc Handelsblad. Little Things Rich Wyman Single 2000 Import ... Infraphil Infrared Lamp...

#### Information on barcode 8710114001009 - UPC Database m.upcdatabase.org/

This page contains information on the item with the barcode number 8710114001009.

UPC 8710114001009 - Digit-Eyes www.digit-eyes.com/.../8710114001009....

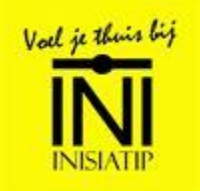

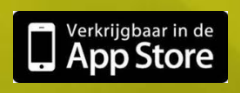

## Kopieren / Plakken

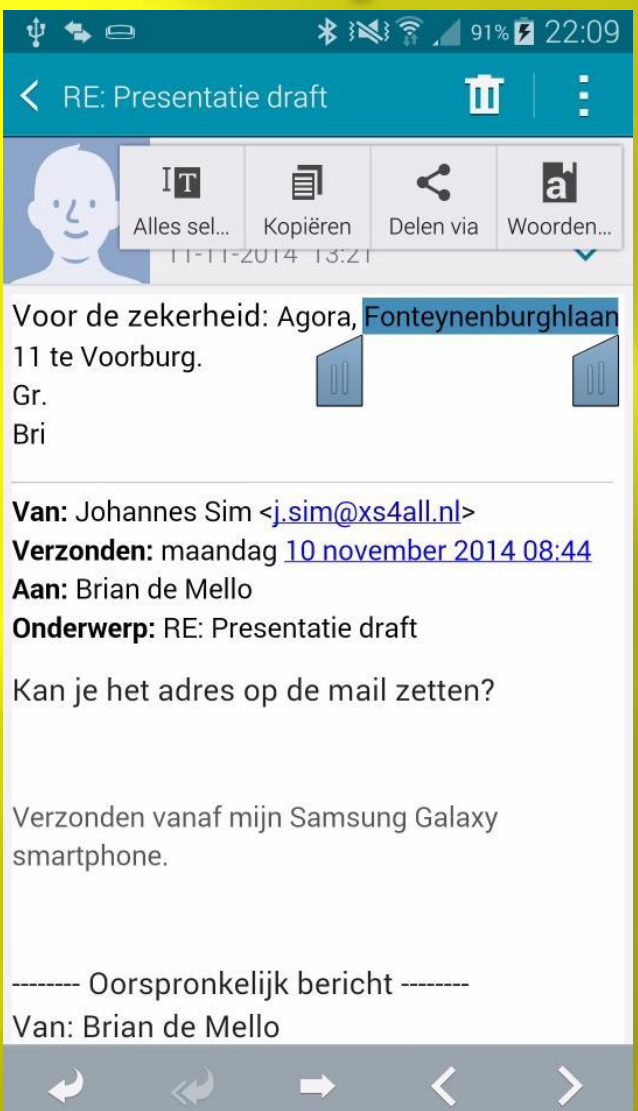

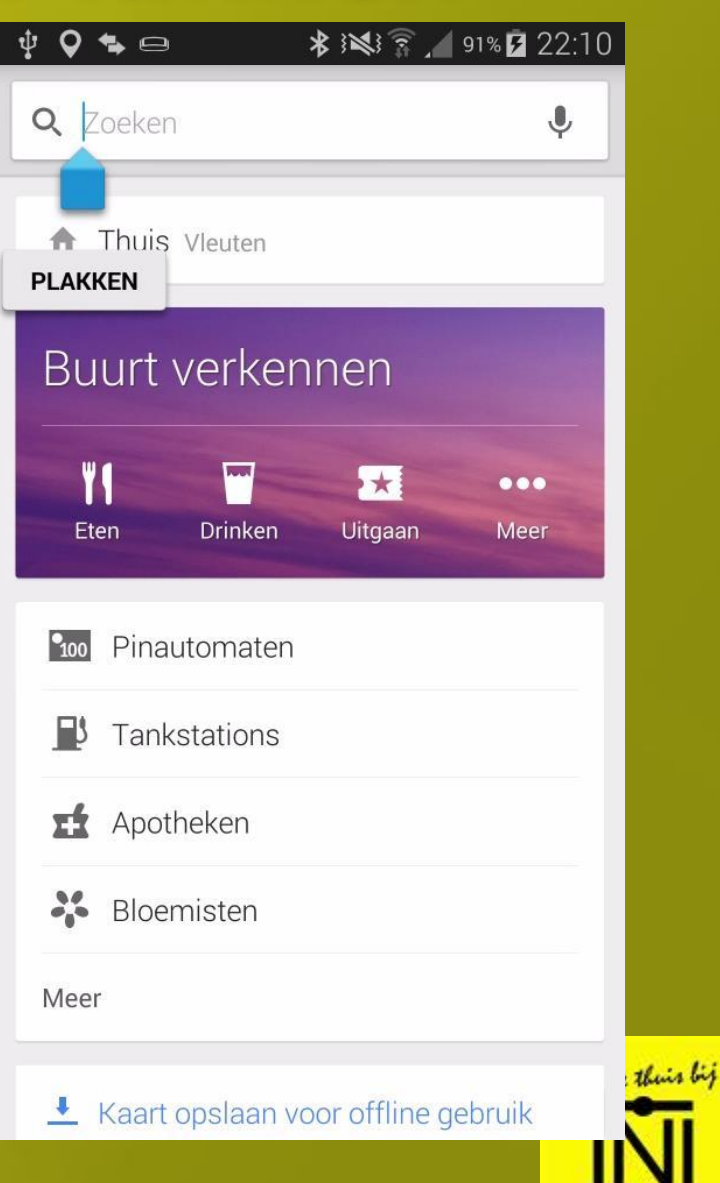

## **Google Maps**

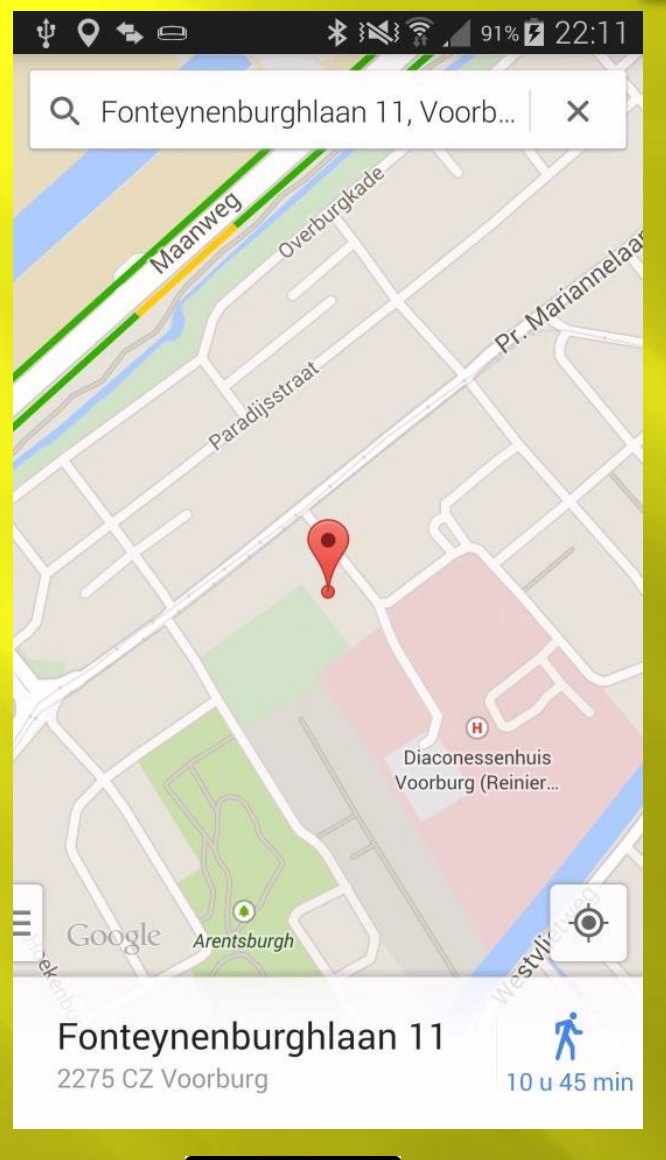

rkrijgbaar in de

 Waar ben ik? Hoe kom ik naar locatie Vakantie:

Download kaarten

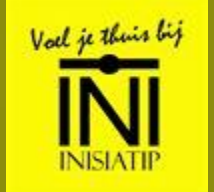

## Werken met internet

www.inisiatip.nl  $\overline{5}$  $\bar{a}$ **INISIATIP** HOME **ACTIVITETEN** Activiteitenkalender 2014 Hier ziet u de eerstvolgende activiteiten van Inisiatip en haar LID WORDEN zusterverenigingen. Meer details vindt u onder "Activiteiten" of VRUWILLIGERS GEZOCHT hieronder **SICE** Datum<br>16 november<br>04 december Omgaan met smartphone + tablet compute **BEVRIENDE ORGANISATIES** 18 januari<br>15 februari **Schuur Soernhaus en Semare** HISTORIE VAN INISIATIP ARCHIEF BESTUUR De eerste Korendag was een groot ENGLISH succes en de **BAHASA INDONESIA** tweede ook! Niet alleen muzikaal, maar **GASTENBOEK** ook qua sfeer en gezelligheid. CONTACT Er werd gelachen, genoten en gezongen door 6 koren. We telden in totaal ca. 150 aanwezigen. Een goed geregeld afscheid De lezing door Andre Tee over wat er komt kijken qua geregel en gedoe bij het overlijden van iemand, was drukbezocht. De samenvatting van zijn presentatie is op papier gezet en als informatiepakket te koop voor 5 euro. De 4 belangrijkste hoofdstukken kunt u hier ook downloaden. Checklist bij<br>overlijden pdf<br>Ullvaart regele Kosten uitvaart<br>berekenen.pdf Inisiatipkoor in het Haagse Stadhuis 山东 Tijdens het Maanfestival ter 展 gelegenheid van 100 jaar Chinezen in Nederland, trad ons Inisiatipkoor op in het stadhuis van Den Haag. ook wel bekend als het IJspaleis vanwege zijn witte kleur. Of het nou kwam door de akoestiek van het atrium of door de inzet van 齿 E.

 Verschillende browser apps

- **Internet Explorer**
- **Firefox**
- **Chrome (Google)**

Safari (Apple) Depositore

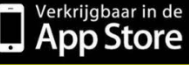

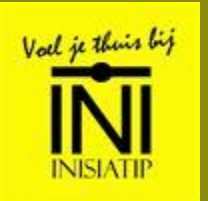

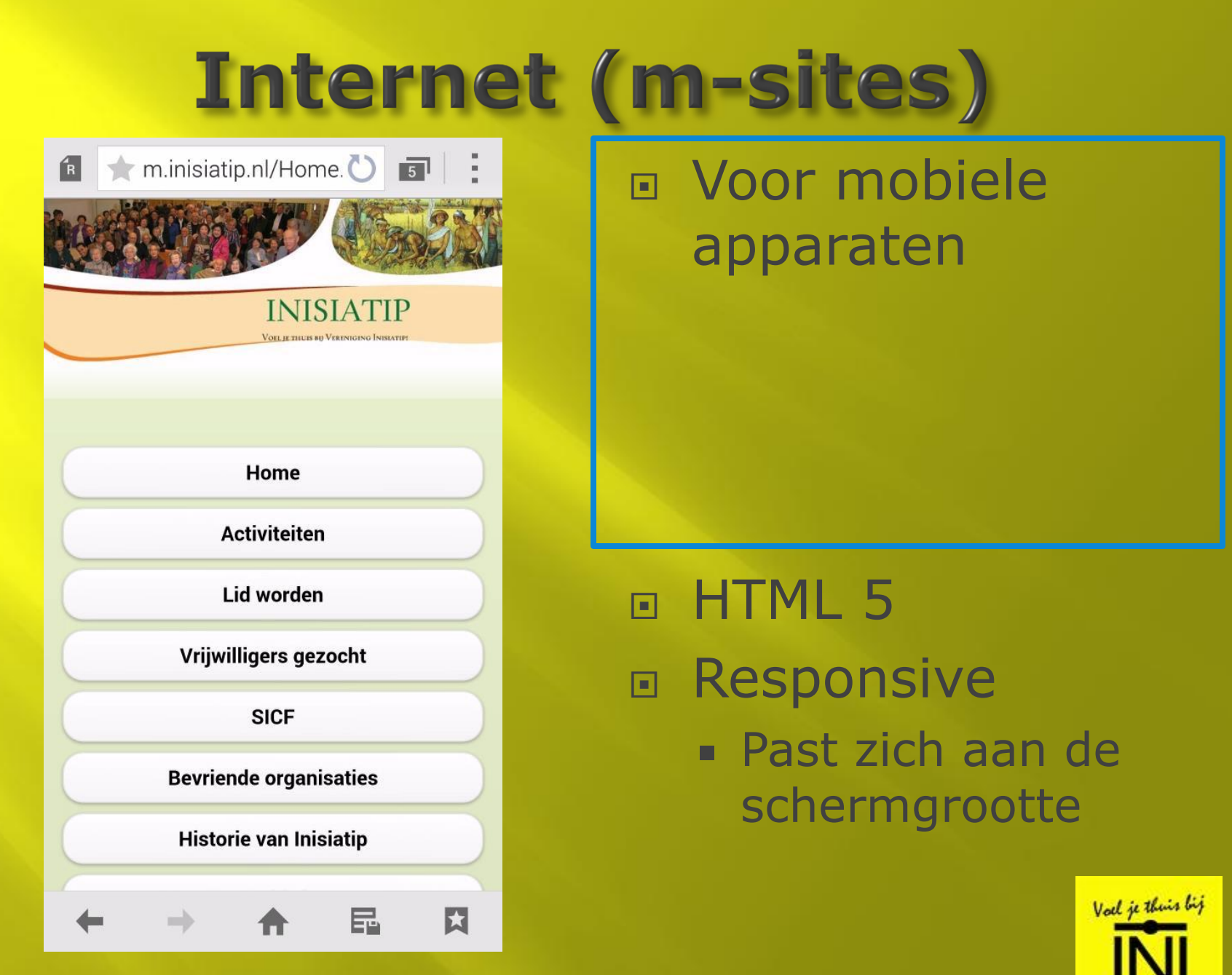

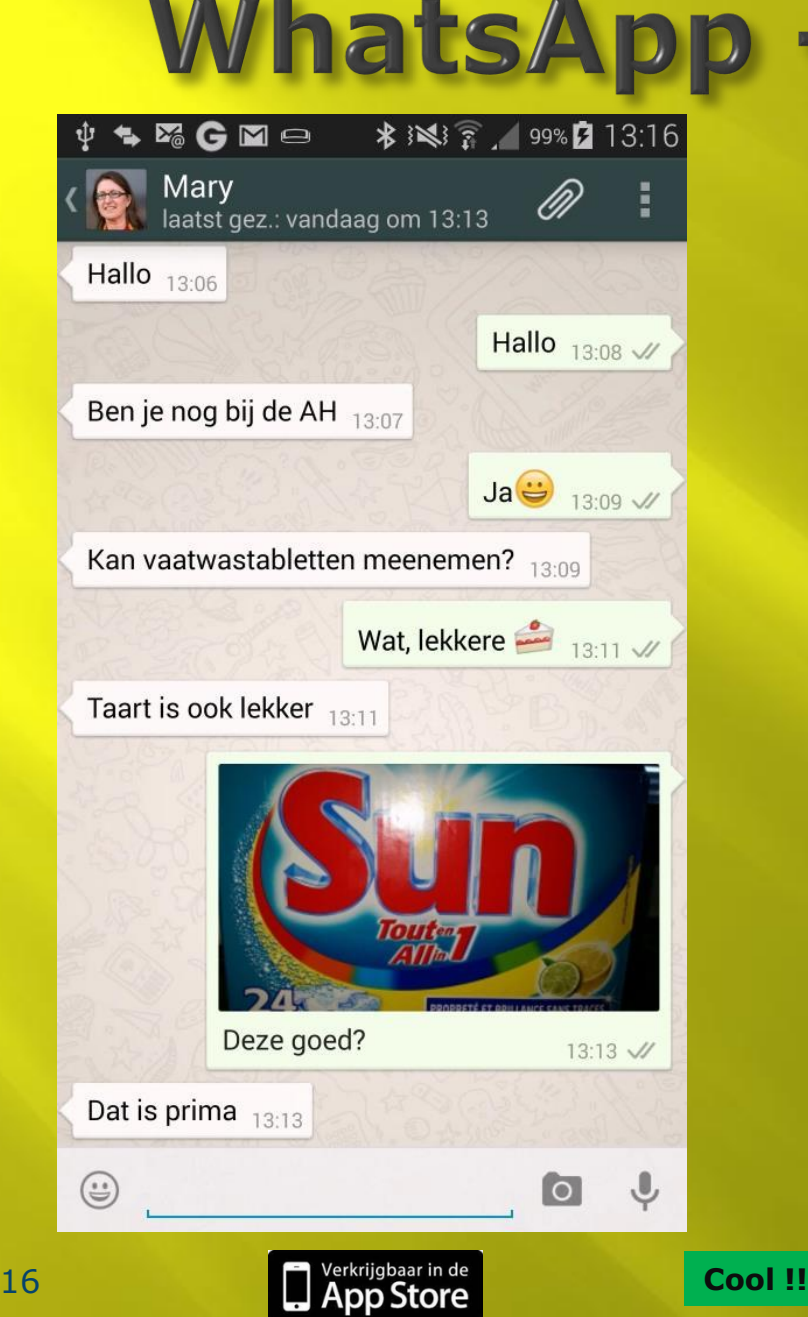

## - voorbeeld

- Berichten
- Met emoticons
- Foto's
	- Direct gemaakt
	- **Op smartphone**
- Stem

 Telefoonnummer uit contacts WiFi

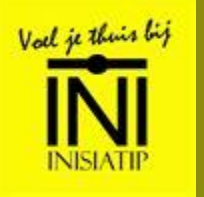

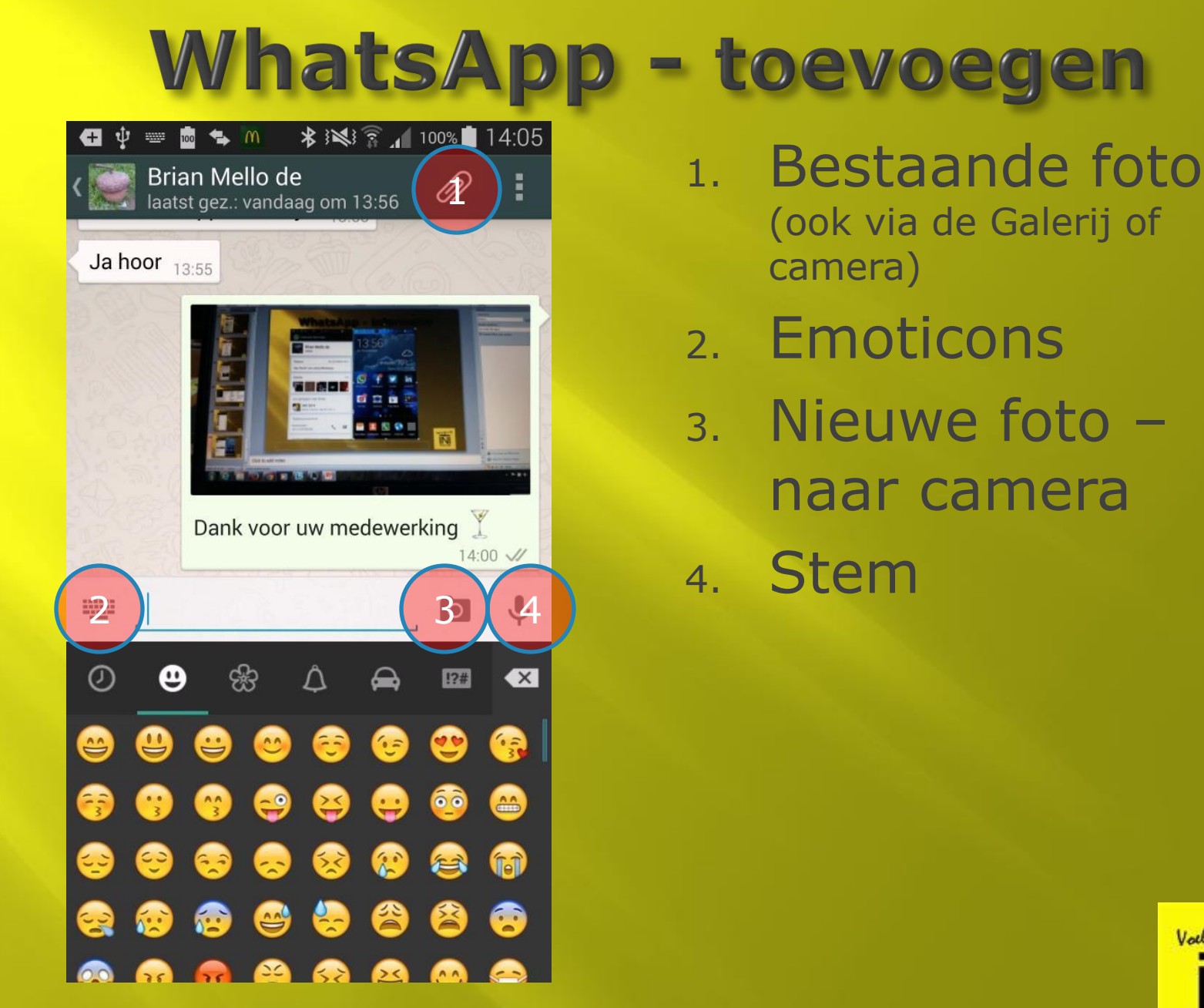

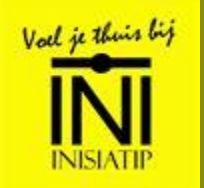

## WhatsApp - instellingen

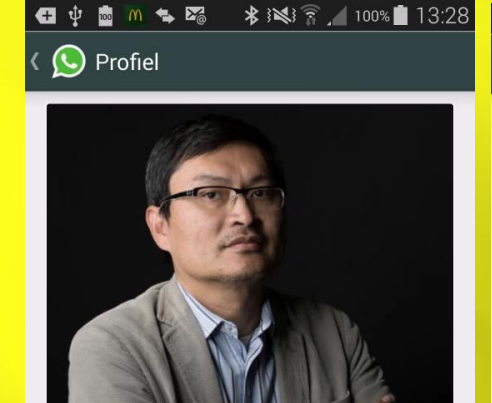

 $\mathbf{G}$   $\psi$ 

 $\overline{Q}$ 

**AND** 

 $ln$ 

Johannes Sim

Dit is niet uw gebruikersnaam of PIN. Deze naam is zichtbaar voor al uw WhatsAppcontacten.

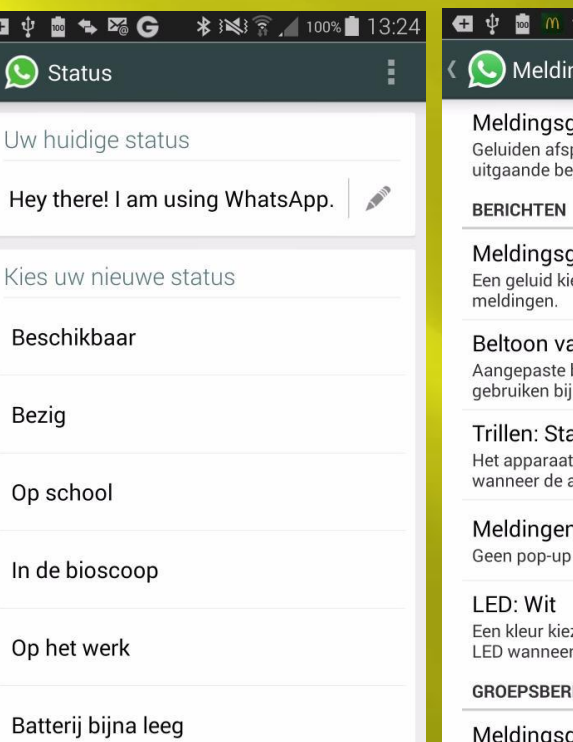

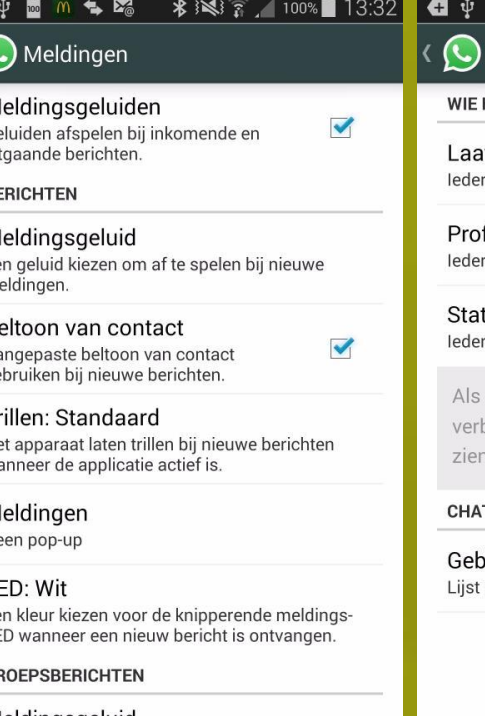

Meldingsgeluid Een geluid kiezen om af te spelen bij nieuwe meldingen.

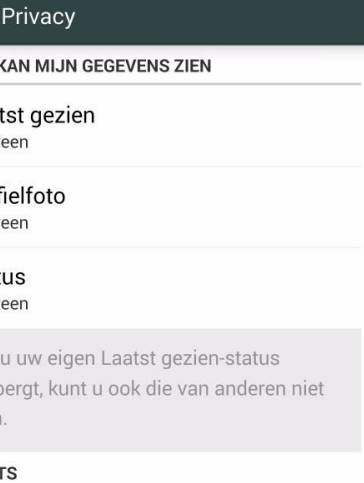

**\*※3 ? 100%■13:35** 

llokkeerde contacten: Geen met geblokkeerde contacten

 $\Leftrightarrow$  m  $\mathbb{Z}$ 

 $\log$ 

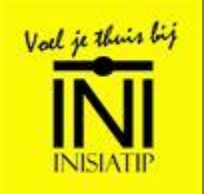

Technical stuff

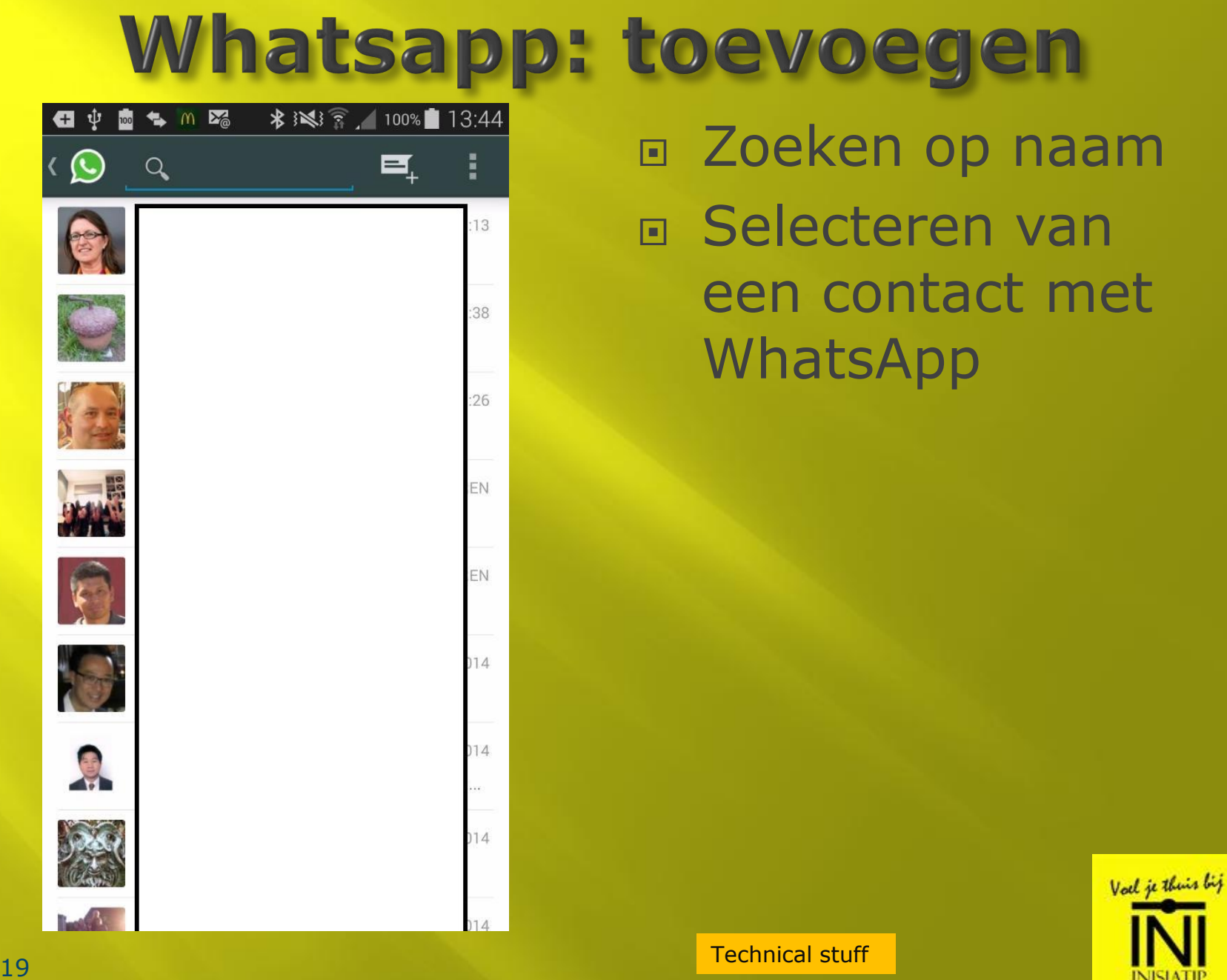

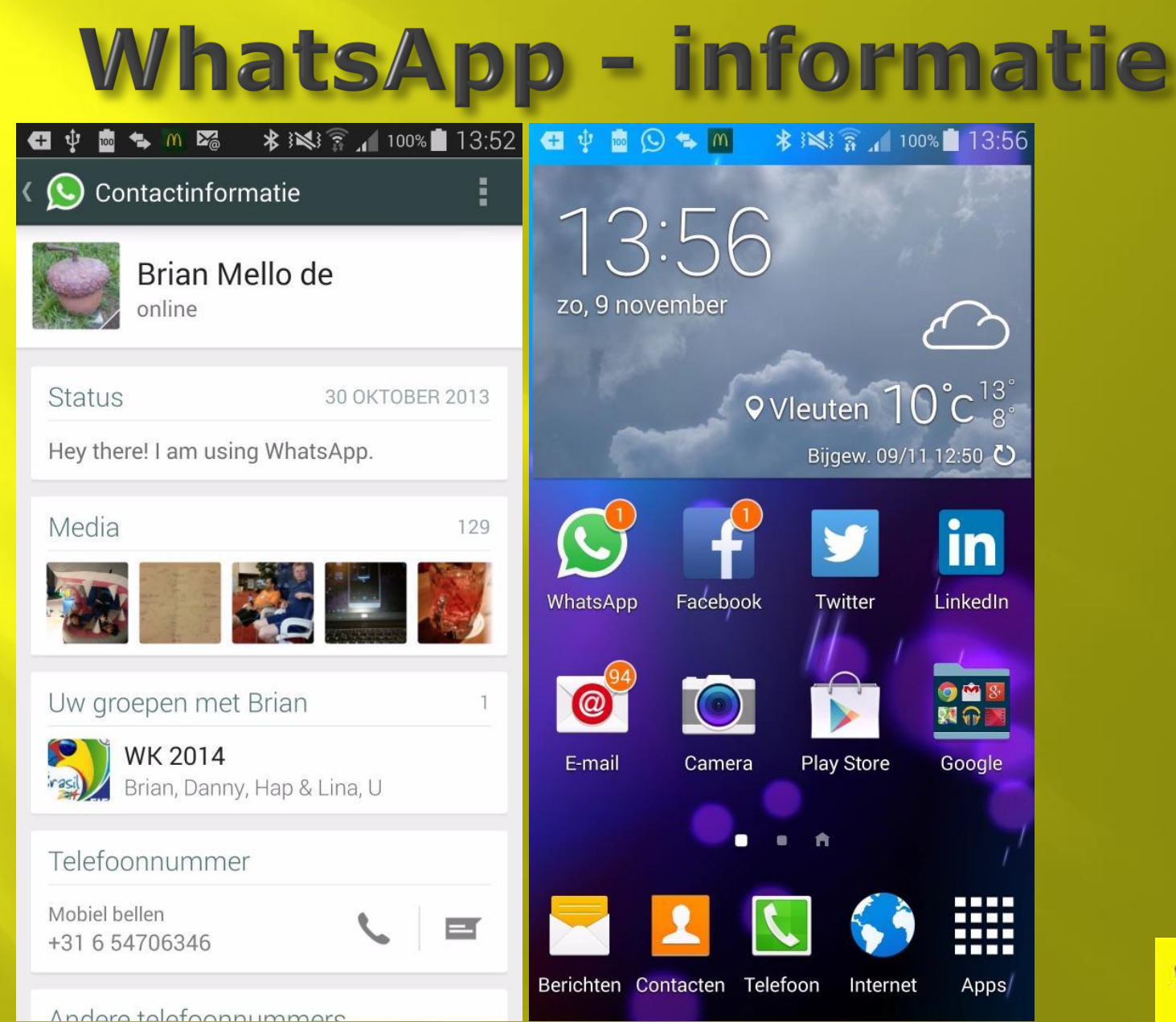

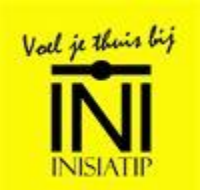

### **Facebook en IK**

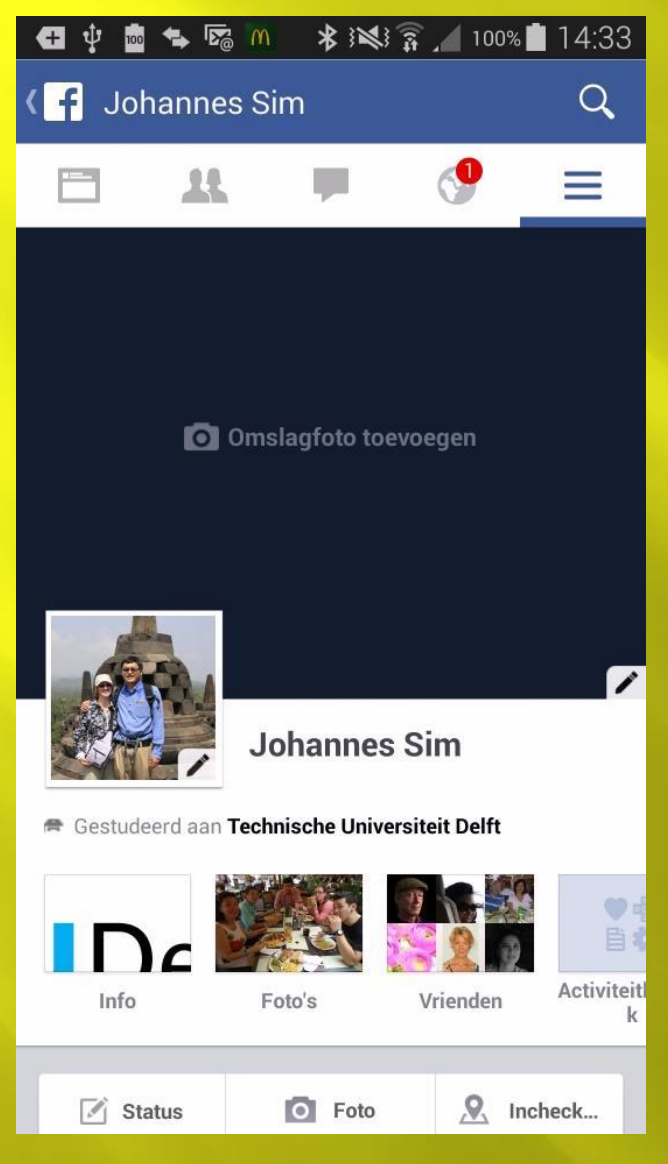

 Familie □ Collega's **E** Fotoclub Vrienden

#### Ik post zelden

#### □ Collega post dagelijks een foto

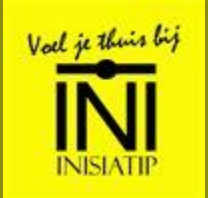

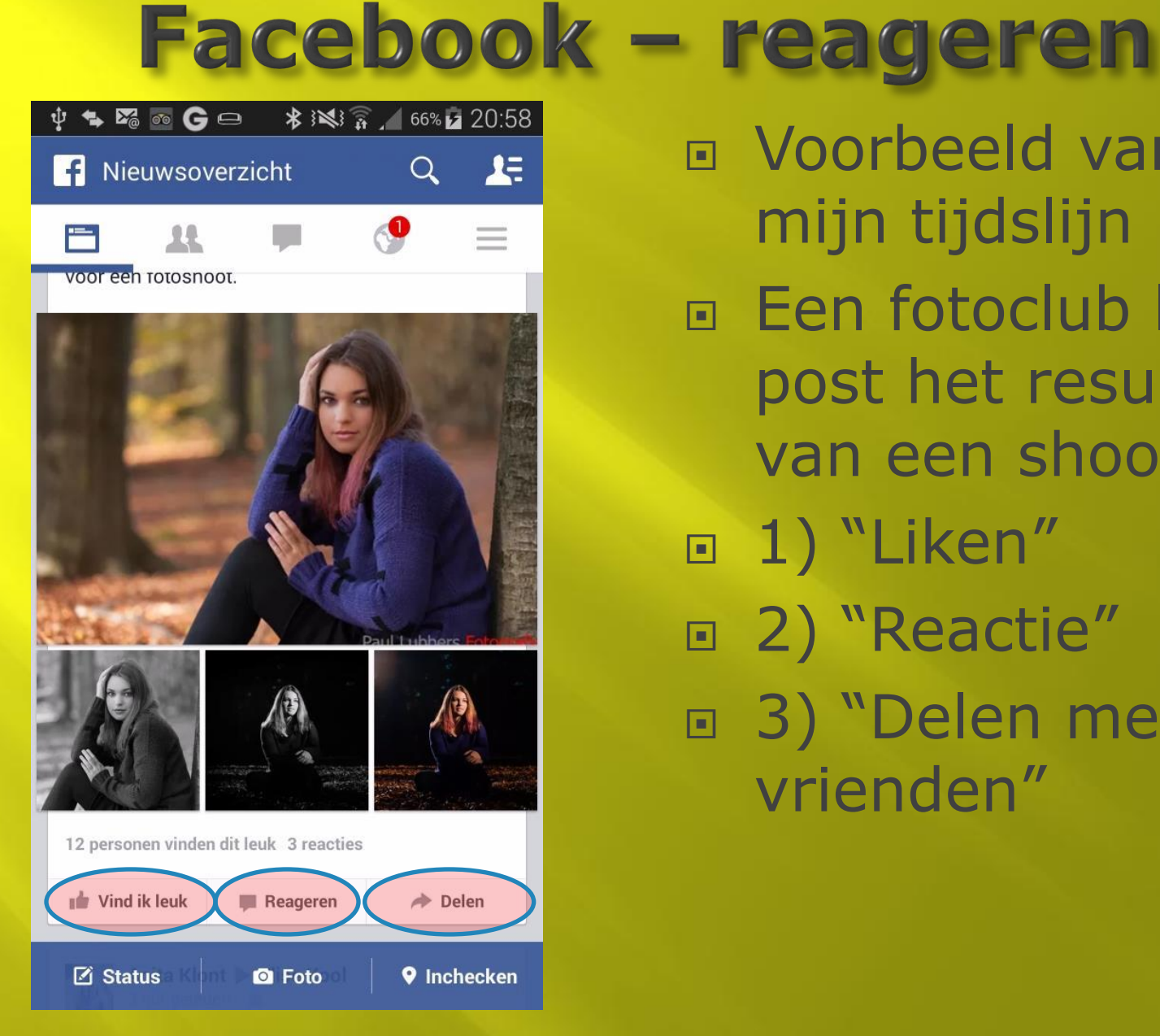

 Voorbeeld van mijn tijdslijn n Een fotoclub lid post het resultaat van een shoot □ 1) "Liken" □ 2) "Reactie" 3) "Delen met je vrienden "

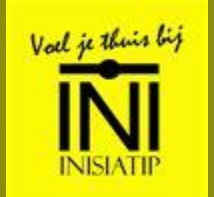

# **Facebook - plaatsen bericht**

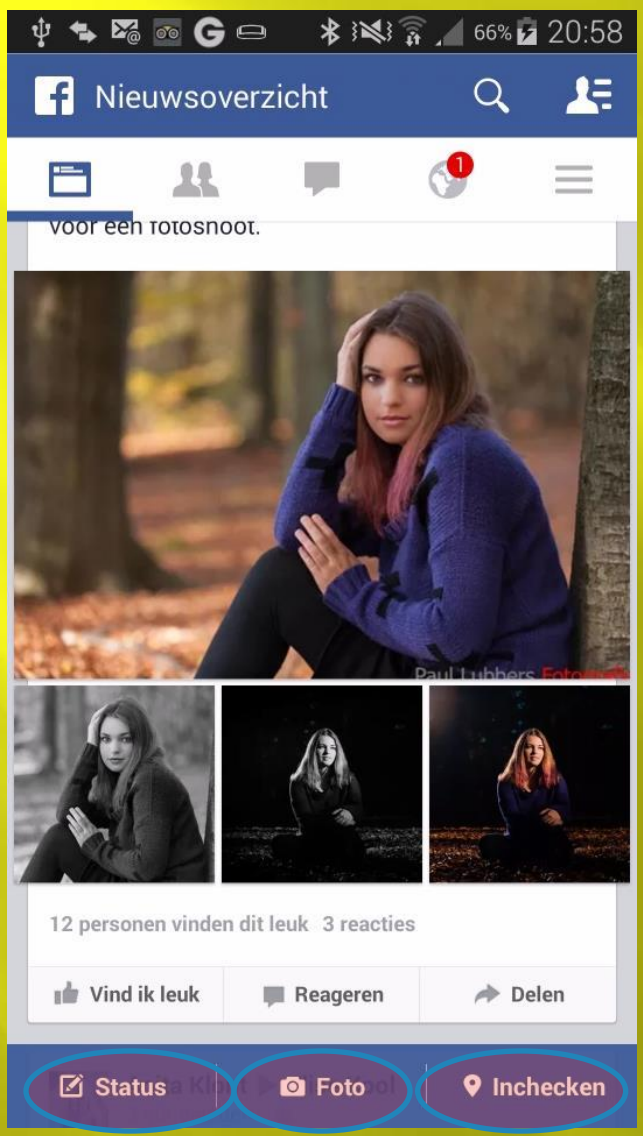

- 1) wat ben je aan het doen (tekst )
- □ 2) met bestaande foto of te maken foto
- 3) met facebook locatie

#### Facebook vrienden aan je bericht toevoegen . Val je thuis bij

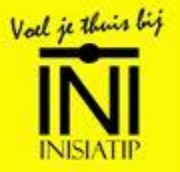

### **Facebook locaties**

#### $\bullet$   $\bullet$   $\bullet$   $\bullet$   $\bullet$

#### $\Box$  Inchecken

#### Q Plaatsen zoeken

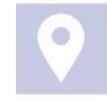

Vleuten - Vleuterweide 500 m 1.059 waren hier

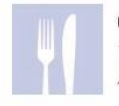

Oniro 1.0 km · Zuiderburcht 6 4.791 waren hier

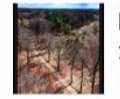

**Kaapse Bossen** 26.1 km 1.010 waren hier

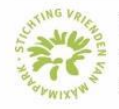

**Máximapark** 1,5 km · Utrechtseweg 4 2.456 waren hier

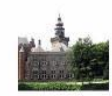

**Nyenrode Business Universiteit** 7,2 km · Straatweg 25 2.118 waren hier

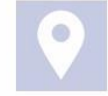

Winkelcentrum Vleuterweide 900 m 353 waren hier

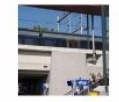

**Station Vleuten** 1,1 km · Odenveldtlaan 5 waren hier

**Fiducia**  $1.9 km$ 

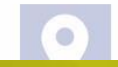

Als ik dit thuis doe

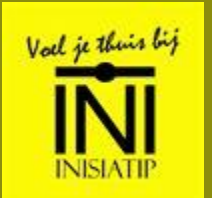

### **Facebook: tips**

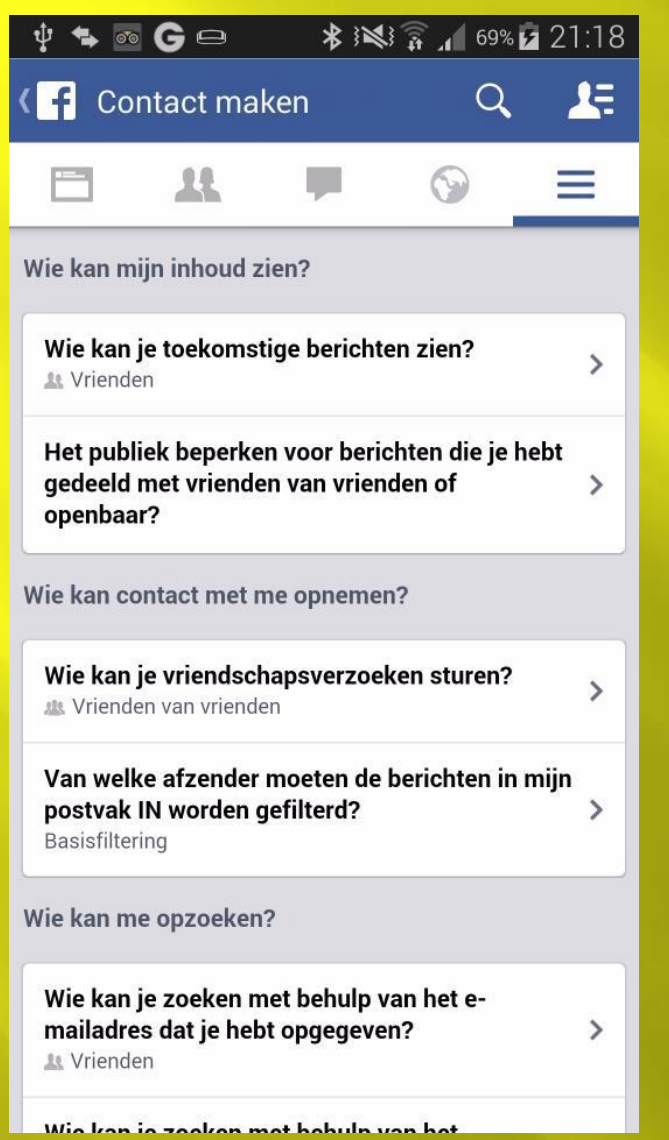

Ik vind het leuk!

- n Prive = Prive
	- **Instellen wie het** mag zien
	- **Alleen profielfoto**
- **E Liken openbare** sites
	- Niet doen
- Blokkeren van personen

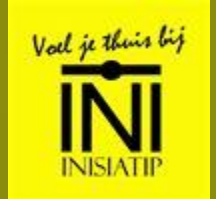

### Twitter

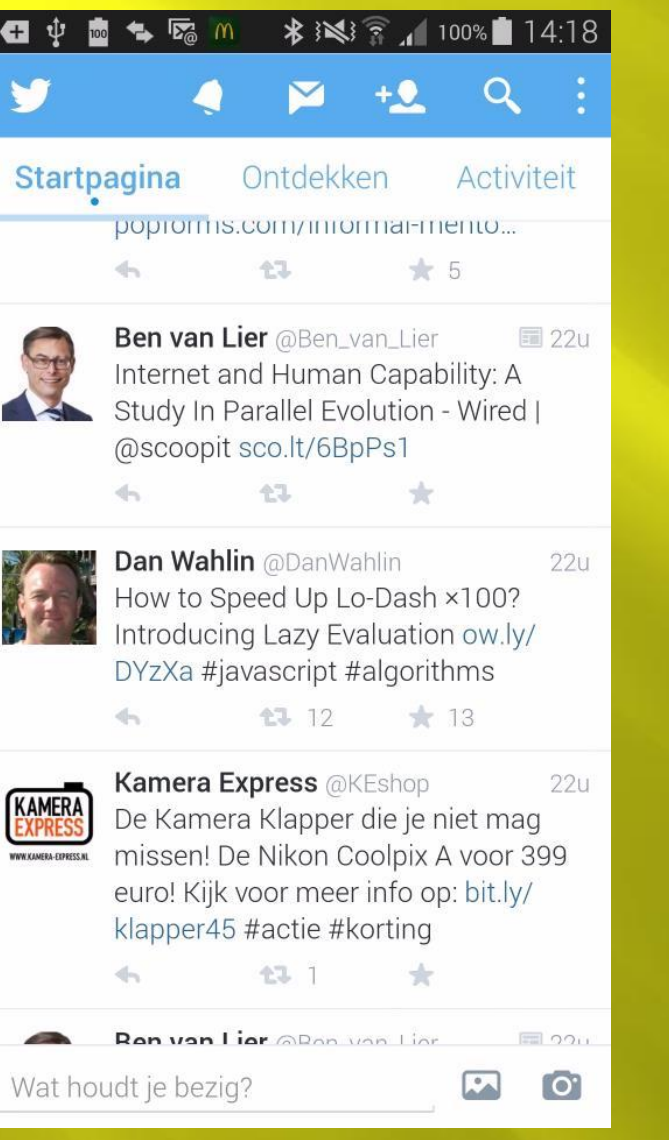

Verkrijgbaar in de

#### Wat doe ik met **Twitter**

- Werkgerelateerd
- **Fotografie**
- ..
- **F** Tweet zelf niet

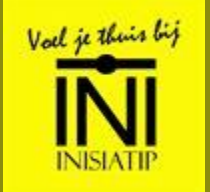

### Twitter

145K

 $*3$ 

 $\mathbb{R}$ 

**VOLGERS** 

& Volgend

 $17u$ 

 $+$   $\circ$ 

 $2d$ 

 $[O]$ 

Val je thuis bij

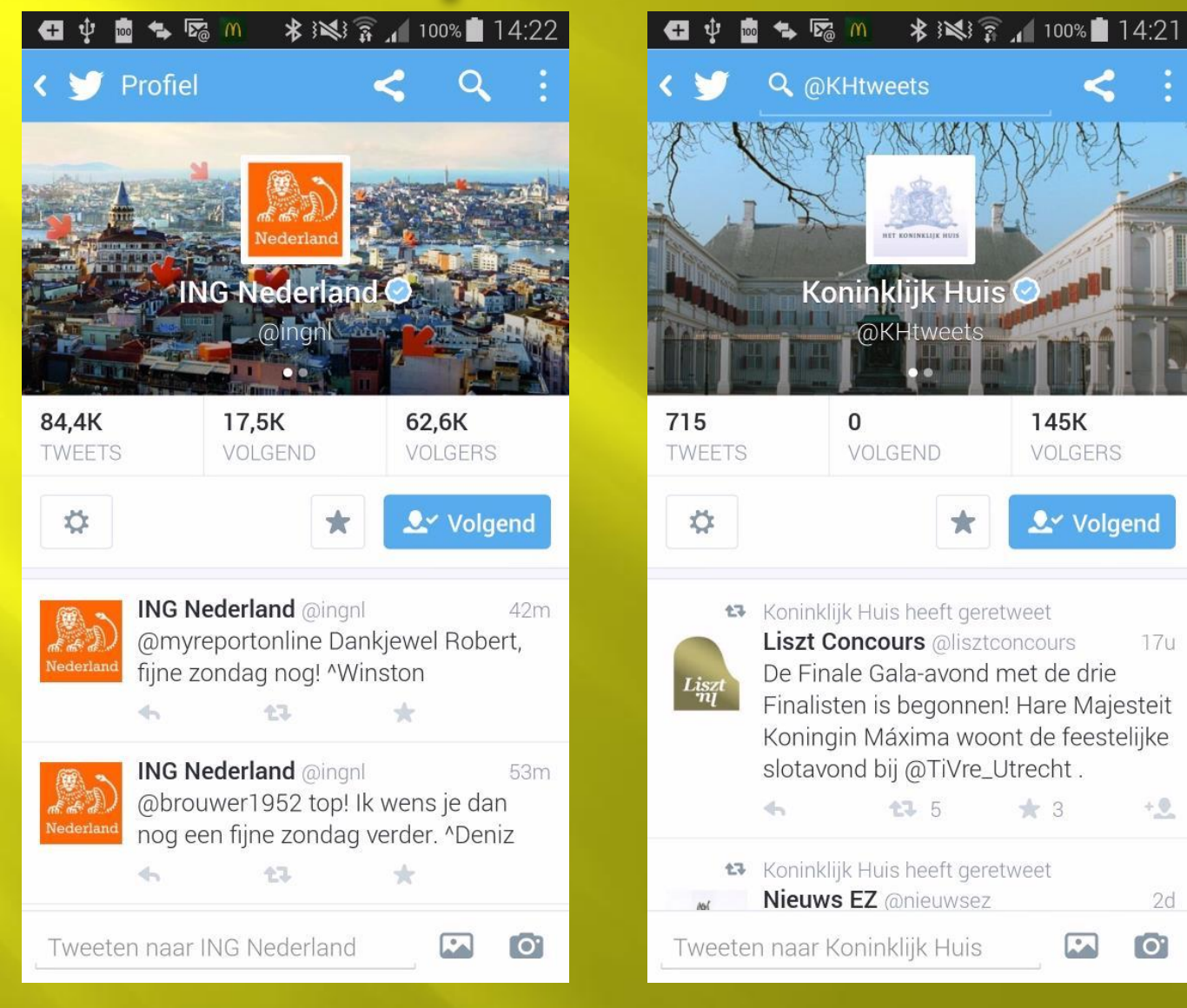